### Table of Contents

#### DNS security basics

The basics

#### Karst Koymans

Informatics Institute University of Amsterdam (version 19.4, 2019/09/25 13:38:41)

Tuesday, September 24, 2019

#### Why DNS needs to be secured

The long (and winding) road to the DNSSEC specification

#### Chain of trust

Walking and trusting the DNS tree Validating RRsets using multiple DNSKEY records Details of RRs used in the chain of trust

### <span id="page-0-0"></span>In what sense is DNS insecure?

- $\triangleright$  DNS data can be subject to forgery
	- $\blacktriangleright$  Non-authoritative servers can try to inject false information
	- $\triangleright$  [Records can be c](#page-0-0)hanged in transit to point to evil information
		- $\blacktriangleright$  Like "A" records pointing to a phisher's IP address
- $\triangleright$  DNS data traverses the network in clear text
	- [Anyone with network path access can eavesdrop](#page-1-0) on your DNS traffic
	- $\blacktriangleright$  Gleaning information useful in spoofing attacks
- $\triangleright$  DNS data can even be spoofed by blind guesses
	- $\blacktriangleright$  [Guess query transaction I](#page-1-0)D and source port (Kaminsky attack)
	- I [You can try as often as you like](#page-4-0)

### What DNSSEC has to offer

- **Protects against forgery** 
	- $\blacktriangleright$  Uses public key cryptography
	- $\triangleright$  Cryptographically signs the resource record sets in responses
	- $\blacktriangleright$  Builds a chain of trust from the root down...
		- $\blacktriangleright$  ... or from some domain up
- **IDoes not prevent eavesdropping** 
	- $\blacktriangleright$  Data still traverses the network in clear text
	- $\blacktriangleright$  Gleaning data is still possible
	- $\blacktriangleright$  But spoofing is not possible any more
		- $\blacktriangleright$  Except for things like flags

## DNSSEC specification

- **D** Original specification from January 1997
	- $\blacktriangleright$  RFC 2065
- **In Revised specification from March 1999** 
	- $\blacktriangleright$  RFC 2535
	- $\blacktriangleright$  Incorporated feedback from early users
	- $\blacktriangleright$  Had deployment problems, especially scaling issues
- **F** "Final" specification from March 2005
	- $\triangleright$  DNSSEC-bis (RFC 4033, 4034 and 4035)
- **Final**" addition from February 2008
	- $\triangleright$  NSEC3 (RFC 5155)

#### $\triangleright$  DNSCurve

- I Idea by Daniel J. Bernstein
- ▶ Proposed in August 2008 (after NSEC3 spec)
- $\blacktriangleright$  Encrypts and authenticates on the transport layer
- $\triangleright$  Signs communication packets, not resource records
- $\triangleright$  Uses labels of name server domain names to distribute public keys
- $\blacktriangleright$  Uses state of the art elliptic curve cryptography for speed
- I Worth a read at https://dnscurve.org/
	- Also see https://curvecp.org/

## <span id="page-1-0"></span>Basic tree walking mechanism

- I Validating an RRset from the root (".") down
- ▶ Suppose we ask for the type A RRset for "www.os3.nl."
	- In Start at the root, which is a trust anchor<sup>1</sup>
	- $\blacktriangleright$  Verify the authenticity of the delegation to "nl." zone
	- $\blacktriangleright$  Verify the authenticity of the delegation to "os3.nl." zone
	- ▶ Verify the authenticity of the RRset for "www.os3.nl."

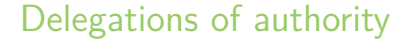

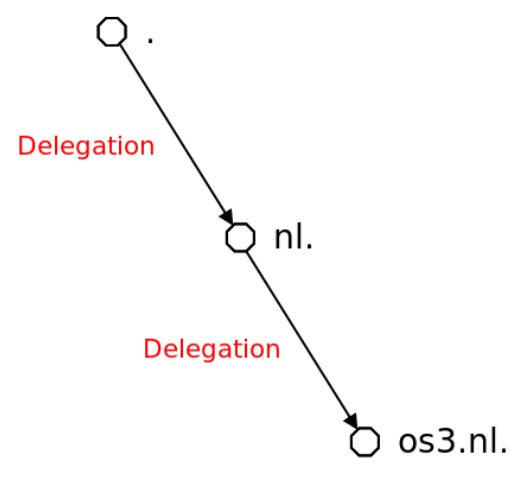

Source: Niels Sijm, CIA lecture 2012-2013

 $1$ Other trust anchors can be given by explicit configuration

or DLV (DNSSEC Lookaside Validation), both not needed any more

### DNSSEC-bis resource records

### Signing Resource Record sets

- **I** Resource Records used to build the chain of trust
	- $\triangleright$  DNSKEY
		- $\triangleright$  DNS (public) KEYs belonging to a zone, published at the apex
		- $\blacktriangleright$  Used to verify signatures that have been added to the zone
		- Root DNSKEYs<sup>2</sup> are well known
	- $\triangleright$  DS
		- **Delegation Signer**
		- $\triangleright$  Contains a hash of the DNSKEY of a delegation (child) zone
		- $\triangleright$  A DNSKEY hashed in the parent is called a secure entry point (SEP)
	- $\blacktriangleright$  RRSIG
		- **In Resource Record (set) SIGnature**
		- $\blacktriangleright$  Contains the signature of an RRset of a given type

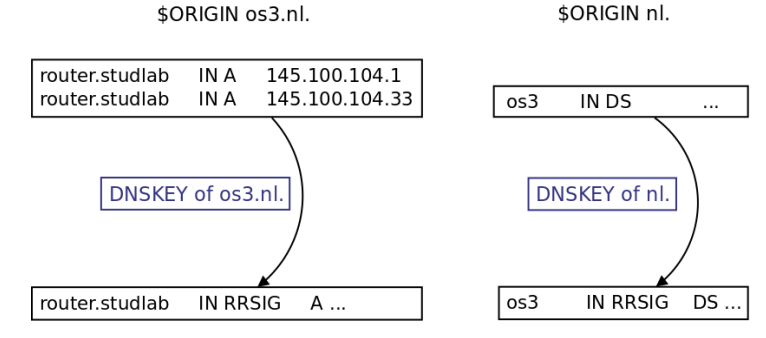

Adapted from: Niels Sijm, CIA lecture 2012-2013

 $2$ To be more precise these are known as the root Key Signing Keys (KSKs)

### What RRsets should be signed using RRSIG?

- **All authoritative data**
- Including the NS RRset at the apex in the child zone (by the child)
- $\triangleright$  But not including the NS RRsets at delegation points
	- Instead the DS RRset is signed, if it exists, which is therefore also considered authoritative in the parent zone
		- $\blacktriangleright$  This authority issue can be solved by better naming in graphs
- And also not including RRsets of all other glue

## Tree walking algorithm

- I Validating delegation from "." (root) to "nl." zone (top  $down<sup>3</sup>$ 
	- 1. Ask "." zone for DS of "nl." zone
	- 2. Ask "nl." zone for DNSKEY of "nl." zone
	- 3. Verify that DS contains a valid hash of DNSKEY
- $\blacktriangleright$  Three steps are missing...
	- 5. Get the public part of the root zone's signing key
	- 6. Get the signatures of the DS record
	- 7. Check that the DS record for "nl." is authentic

<sup>&</sup>lt;sup>3</sup> Ignoring KSKs and ZSKs for simplicity, for now

![](_page_3_Picture_2.jpeg)

#### 1. Retrieve DNSKEY for root zone<sup>4</sup>

- In Stored in resolver as a secure starting point<sup>5</sup>
- $\triangleright$  Can also be retrieved from root nameservers (TOFU?)
	- I dig @a.root-servers.net. . dnskey
- 2. Ask root zone for the DS of the "nl." zone
	- ▶ Contains a hash of the DNSKEY of the "nl." zone
	- $\blacktriangleright$  Stored in the root zone
		- I dig [@a.root-servers.net.] nl. ds

<sup>4</sup>Still ignoring difference between KSK and ZSK <sup>5</sup>Alternatively get the root trust anchor in DS form from IANA

### Detailed tree walking algorithm (2)

3. Ask "nl." zone for DNSKEY of "nl." zone

- I dig [@ns1.dns.nl.] nl. dnskey
- 4. Verify that DS contains a valid hash of DNSKEY
	- ▶ Create the hash of the DNSKEY RRset yourself
	- $\triangleright$  Compare the result to the hash in the DS record

Detailed tree walking algorithm (3)

- $\blacktriangleright$  Don't forget the following steps
	- 5. Retrieve signature of "nl." DS RRset
		- $\blacktriangleright$  Stored in root zone
		- Indig +dnssec [@a.root-servers.net] nl. ds
		- I Without the +dnssec flag you don't get the RRSIG info needed
	- 6. Verify this signature using the root zone DNSKEY, thereby proving the authenticity of the DS record
- ▶ Zones tend to contain multiple DNSKEY records in the apex
	- I Usually there are at least two DNSKEYs
		- $\triangleright$  A KSK (Key Signing Key) as secure entry point for chain of trust
		- ▶ A ZSK (Zone Signing Key) for RRSIG creation
	- $\blacktriangleright$  A ZSK may change much more often than a KSK
- ▶ This is not necessary for DNSSEC operation
- $\blacktriangleright$  It simplifies DNS key management
	- $\blacktriangleright$  For instance key rollover should be easier
		- First root KSK key rollover planned on 20171011, but delayed
		- ▶ The year after it was for real on 20181011, 16:00 UTC

This time we present the algorithm more abstractly and bottom up

- ▶ To validate a resource record set RRset
	- $\blacktriangleright$  Validate RRSIG(RRset)
		- I by using a ZSK (zone signing key) from the DNSKEY RRset
	- ▶ Validate RRSIG(DNSKEYset)
		- I by using a KSK (key signing key) from that same DNSKEY RRset
	- $\blacktriangleright$  Validate the KSK
		- by using a DS (present in the parent zone) which contains a hash of the KSK
		- $\triangleright$  the KSK used is called a SEP (Secure Entry Point)

# <span id="page-4-0"></span>DNSSEC-bis chain of trust (2)

- $\triangleright$  Continue validating one level higher up in the hierarchy
	- $\blacktriangleright$  Use DS as RRset and iterate
- ▶ Use trust anchors or DLV for (DNSKEYs or) DSs to end the checks
	- $\blacktriangleright$  for instance by checking root zone keys
- Authority around a cut is now as follows
	- $\triangleright$  NS and DNSKEY (plus their RRSIGs) are authoritative on the child side of the cut (zone apex)
	- $\triangleright$  DS (and its RRSIG) is authoritative on the parent side of the cut (delegation point)

## Chain of trust illustration (top down using KSK/ZSK)

![](_page_4_Picture_30.jpeg)

Source: Olaf Kolkman, RIPE NCC, NLnet Labs

### RRSIG record example from RFC 4034

## RRSIG record content

![](_page_5_Picture_209.jpeg)

 $6$ Not counting the root label and a (possible) asterisk  $("*)$  label (wildcard) in front

 $\mathrm{^{7}}$ In fact it is a non-cryptographic checksum on the RDATA of the DNSKEY RR

### DNSKEY record example from RFC 4034

![](_page_5_Picture_6.jpeg)

This is the text representation format In wire format the key is sent as is (binary)

host.example.com. 86400 IN RRSIG A 5 3 86400 20030322173103 ( 20030220173103 2642 example.com. oJB1W6WNGv+ldvQ3WDG0MQkg5IEhjRip8WTr PYGv07h108dUKGMeDPKijVCHX3DDKdfb+v6o B9wfuh3DTJXUAfI/M0zmO/zz8bW0Rznl8O3t GNazPwQKkRN20XPXV6nwwfoXmJQbsLNrLfkG J5D6fwFm8nN+6pBzeDQfsS3Ap3o= )

This is the text representation format In wire format, dates are in seconds since January 1, 1970 and the signature is sent as is (binary)

### <span id="page-5-0"></span>DNS Security Algorithm Numbers

![](_page_5_Picture_210.jpeg)

Source: https://www.iana.org/assignments/dns-sec-alg-numbers/dns-sec-alg-numbers.xhtml

![](_page_6_Picture_146.jpeg)

Note that the key tag can be calculated from this information by a simple checksum (16-bit modular sum) calculation

![](_page_6_Picture_147.jpeg)

## DS record content

![](_page_6_Picture_148.jpeg)

This is the text representation format In wire format the digest is sent as is (binary)